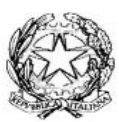

**Ministero dell'Istruzione e del Merito ISTITUTO COMPRENSIVO STATALE di VIA PAPA GIOVANNI PAOLO II° - MAGENTA Via Papa Giovanni Paolo II, 2/4 – 20013 MAGENTA (MI)**Tel. 0297297390 Codice Meccanografico: **MIIC8FR00D** – C.F. **93037350159** Codice Univoco: **UFD7LG** - Codice IPA: ics\_015 **E-mail:** miic8fr00d@istruzione.it – miic8fr00d@pec.istruzione.it Sito: www.icsviapapagiovannipaolo2.edu.it

# **REGOLAMENTO DI UTILIZZO DELLE RETE INTERNET DELL'ICS**

Approvato dal Consiglio di istituto in data 26 aprile 2023, Delibera n.21

#### **Premessa**

L' istituto Comprensivo di Via Papa Giovanni paolo II° Magenta fornisce l'accesso alla rete internet in tutti i plessi al personale scolastico, agli alunni e agli eventuali ospiti, solo per scopi didattico-educativi, o legati al funzionamento dell'ICS e dei suoi OO.CC, per esigenze legate al servizio (Segreteria) e sotto stretta sorveglianza del personale incaricato.

L'accesso alla rete implica l'avvenuta presa visione e accettazione del presente Regolamento che costituisce parte integrante del Regolamento d'Istituto vigente. Il Regolamento verrà revisionato periodicamente e sottoposto all'approvazione degli Organi Collegiali competenti.

Qui di seguito le regole di utilizzo della Rete internet.

#### **1.Regole generali**

Il mancato rispetto del Regolamento comporterà immediati provvedimenti che saranno valutati a seconda della gravità dell'azione intrapresa, della sua recidività fino alla disattivazione permanente dei diritti di accesso.

L'accesso alla Rete potrà essere oggetto di interruzioni tecniche, dovute ad assenza di connessione, manutenzione, malfunzionamenti o guasti agli apparati. L'Istituto non garantisce la connessione o un minimo di banda dati.

Se ritenuto necessario l'Istituto può disporre dei filtri per contenuti ritenuti non pertinenti alle finalità educative.

#### **2.Diritti e credenziali di accesso**

L'accesso al servizio avviene attraverso reti fisse o wi-fi.

In ogni classe, nei laboratori, nelle aule didattiche e nell'aula docenti sono installate postazioni già configurate per l'accesso ad internet; la password è in possesso unicamente del Dirigente Scolastico, dell'Assistente Tecnico dell'ICS e dell'Amministratore di Sistema (Alan Multimedia s.a.s.).

In caso di problemi di connessioni o di necessità di reset password è necessario contattare l'Assistente Tecnico dell'ICS.

E' vietato collegare alla rete scolastica dispositivi personali.

I Dispositivi degli uffici ammnistrativi utilizzano i pacchetti operativi installati e supervisionati dall'Ammnistratore di Sistema "System" S.r.l. (Office)

I Dispositivi presenti nei plessi scolastici sono dotati di pacchetti "free"; è assolutamente vietato installare pacchetti per i quali l'Istituto non abbia acquistato la relativa licenza.

L'Istituto ha attivato i servizi della **Piattaforma Google Workspace for Educational**, che consente numerose attività per il personale scolastico e per gli alunni e le alunne, ed è stato aperto un **account di posta personale** per ciascun operatore scolastico e per ciascun alunno/a.

Tutti i dettagli dei servizi e la relativa Informativa sono contenuti nell'**Allegato K al presente Regolamento e ne è parte integrante.** 

Per i Docenti e le Famiglie è stato altresì attivato il Registro Elettronico tramite la Piattaforma in cloud di ARGO S.p.a.

L'accesso al Registro Elettronico avviene attraverso l'utilizzo di password personale; il sistema chiederà automaticamente all'utente Docente e all'utente Famiglia di modificarla e richiederà automaticamente la modifica periodica.

#### L'utente è responsabile della sicurezza e custodia delle proprie credenziali di accesso.

In caso di uso improprio delle credenziali di accesso, ciascuno sarà chiamato alle proprie responsabilità in relazione agli eventuali danni o atti illeciti derivanti dall'uso improprio.

Qualora l'utente avesse il sospetto che le proprie credenziali siano state compromesse dovrà comunicarlo tempestivamente al Dirigente Scolastico.

Le infrastrutture ed i servizi sono di proprietà dell'Istituto. La stessa Istituzione scolastica potrà interrompere, vietare, bloccare l'accesso ed il servizio, anche a singoli utenti, senza preavviso ed in qualsiasi momento.

## **3.Regole di comportamento**

L'utente si impegna a rispettare le seguenti regole di comportamento e utilizzare il servizio unicamente per gli scopi istituzionali per i quali è abilitato; unicamente dalle postazioni assegnate è possibile accedere liberamente ad Internet, ma non a tutti i servizi (torrent, emule, chat, Piattaforme non autorizzate, ecc.).

**La rete dovrà essere utilizzata unicamente per gli scopi di cui in Premessa.**

- Non tentare azioni di scansione della rete o attacchi alla sicurezza, i quali sono espressamente vietati dalle normative di legge. Si ricorda che è possibile individuarne la provenienza.
- Non usare in nessun caso la rete della Scuola per scambiare materiale illegale: lo scambio di materiale protetto da copyright (esempio MP3,film in DivX o DVD,software commerciale, ecc.) è espressamente vietato dalla Legge e soggetto a sanzioni penali. In caso di rilevamento di azioni illegali l'Amministrazione Scolastica procederà al richiamo formale dell'utente e metterà a disposizione dell'Autorità giudiziaria la relativa documentazione.
- Non tentare di configurare manualmente le impostazioni di rete sull'apparato assegnato in utilizzo.
- Utilizzare la rete internet lo stretto indispensabile: la banda disponibile non è illimitata, tenerla occupata per attività di lunga durata limita la possibilità degli altri utenti di accedere ai servizi più efficacemente.
- Non utilizzare la rete per l'invio di messaggi pubblicitari/promozionali o per comunicazioni massive dirette a gruppi di utenti.
- Non utilizzare e/o immettere in rete comunicazioni, informazioni o immagini che possano presentare forme o contenuti di carattere pornografico, osceno, blasfemo, razzista, diffamatorio, violento ed offensivo.
- Non danneggiare, distruggere, cercare di accedere senza autorizzazione ai dati o violare la riservatezza di altri utenti, compresa l'intercettazione o la diffusione di password, chiavi crittografiche riservate e ogni altro "dato personale" come definito dalle leggi sulla protezione della privacy.
- Ogni responsabilità civile e penale è in capo ai singoli utilizzatori della rete.
- Relativamente all'uso della Rete direttamente da parte degli alunni e delle alunne (Laboratori Didattici, Aule Didattiche….), ciò deve sempre avvenire sotto la stretta e continua supervisione del Docente, che vigila affinché venga garantito il rispetto delle attrezzature ed il corretto uso della Rete internet.

# **ALLEGATO K al Regolamento di utilizzo della rete Internet dell'ICS**

# **Piattaforma GOOGLE WORKSPACE FOR EDUCATIONAL dell'ICS di Via Papa Giovanni Paolo II° Magenta**

## **Illustrazione dei servizi e Informativa per l'Utente.**

l'Istituto Comprensivo Statale di Via Papa Giovanni Paolo II° ha attivato i servizi della piattaforma **Google Workspace for Educational (di seguito GWE),** che Google mette a disposizione delle scuole e delle università. Questa piattaforma è costituita da un insieme di applicazioni. Le principali sono: la posta elettronica, i documenti condivisi (Google Drive), il Calendario, i siti web (Sites). Meet e Google Classroom (classi virtuali). Le funzionalità sono le stesse, praticamente identiche, a quelle degli account Gmail di tipo privato. La grande differenza è nelle condizioni d'uso: per la GWE la proprietà dei dati rimane in capo all'utente, con totale protezione e privacy e priva di pubblicità, mentre per gli account privati le possibilità di "intromissione" da parte di Google sono numerose.

L'obiettivo di questa iniziativa è ottimizzare, attraverso le tecnologie di rete, l'attività didattica e la circolazione delle informazioni interne, come comunicazioni, documentazione e didattica (tramite uso di applicazioni specifiche).

Le applicazioni della GWE consentono di gestire in modo efficace il flusso informativo all'interno dell'Istituto attraverso tre strumenti principali e relative applicazioni:

- Comunicazione: Gmail, Hangouts, Meet, Calendar, Gruppi, Google+
- Archiviazione: Drive
- Collaborazione: condivisione di Documenti, Fogli, Presentazioni, Moduli,Sites e di Google Classroom per la gestione di una classe virtuale.

# **La Piattaforma GWE rappresenta quindi lo strumento formalmente adottato dall'ICS per:**

- le attività on line con gli alunni

- per i rapporti con le famiglie non effettuati in presenza e non rientranti nelle funzioni del Registro Elettronico

- per le attività funzionali e degli OO.CC. non svolte in presenza

- per le attività di previste nel Piano Scolastico per la Didattica Digitale Integrata.

- per le attività previste dal PTOF e dai progetti annualmente deliberati dagli OO.CC. per l'ampliamento dell'offerta formativa.

Tramite la rete internet dell'ICS non è previsto la connessione e l'uso di piattaforme diverse, poichè non vi sarebbero le garanzie di sicurezza e tutela della privacy previste e sottoscritte dal DS per gli utenti dell'ICS, le quali richiedono sempre un vaglio approfondito da parte del RPD e del D:S..

Si ricorda che dall'a.s. 2022-203, con la fine dell'emergenza pandemica, le riunioni degli oo.cc., i rapporti con le famiglie e gli Enti devono essere svolti in presenza.

E' stata inoltre soppressa la Didattica a Distanza.

Pertanto i suddetti utilizzi saranno consentiti se e quando dovesse essere ripristinata la situazione emergenziale in base a formale provvedimento dell' Autorità sanitaria locale ( ATS ) o del Ministero della Salute – Ministero dell' Istruzione.

**Ad ogni docente e ATA viene assegnata dal Dirigente Scolastico una casella postale**  composta dal proprio nome e cognome, seguita dal nome di dominio della scuola:

**● [nome.cognome@icsviapapagiovannipaolo2.edu.it](mailto:nome.cognome@icsviapapagiovannipaolo2.edu.it)**

## **es: Maria Antonia Dell'Acqua sarà: mariaantonia.dellacqua@icsviapapagiovannipaolo2.edu.it**

I docenti ed il persona ATA potranno utilizzare la casella di posta all'interno del dominio @icsviapapagiovannipaolo2.edu.it ad uso esclusivo per le attività didattiche e dei progetti in corso, nonché amministrative (ATA).

Restano comunque attive le precedenti gmail aperte per l'ICS.

**Per lavorare bene insieme è utile stabilire delle regole di comportamento e il presente documento vuole appunto definire tali regole.**

#### **Regola 1 – Registrazione, accettazione clausole**

Per accedere ai servizi di GWE il Personale dovrà accedere all'indirizzo <https://www.google.it/> , cliccare su "Accedi" e inserire il proprio indirizzo email nel formato *[nome.cognome@icsviapapagiovannipaolo2.edu.it.](mailto:nome.cognome@icsviapapagiovannipaolo2.edu.it)* Cliccare su "Avanti" e inserire la password provvisoria *Cambiam1!*

**Effettuando il primo accesso il Personale automaticamente riconosce le prescrizioni indicate nel presente documento, assumendo così di averle accettate e di essere a conoscenza della normativa locale, nazionale e europea vigente e di quelle richieste da Google inc.** 

#### **Regola 2 - Durata del rapporto**

Il rapporto per l'uso di Google Workspace for educational con il Personale ha durata annuale e viene rinnovato automaticamente di anno in anno, fino al trasferimento dello stesso presso altra istituzione scolastica. È vietato l'utilizzo dell'account della GWE per utilizzo personale poiché di default è impedito l'invio di email a domini al di fuori di @icsviapapagiovannipaolo2.edu.it. In caso di trasferimento presso altra istituzione il personale dovrà autonomamente effettuare il download di tutti i materiali realizzati entro il

primo giorno del successivo anno scolastico di trasferimento; stessa procedura vale per i supplenti temporanei. Il giorno 1 settembre gli account di personale non in organico saranno sospesi.

#### **Regola 3 - Obblighi**

Il Personale si impegna:

- **a modificare la password all'atto del primo utilizzo**
- ad utilizzare password "robuste", lunghe almeno otto caratteri e non contenenti parole di senso compiuto presenti in un dizionario e non facilmente riconducibili all'utente;
- a conservare la password personale e a non consentirne l'uso ad altre

persone;

- a comunicare immediatamente attraverso email a **admin@icsviapapagiovannipaolo2.edu.it** (amministratore) l'impossibilità ad accedere al proprio account o il sospetto che altri possano accedervi;
- a non consentire ad altri, a nessun titolo, l'utilizzo della piattaforma Google Workspace for Educational;
- a non diffondere o comunicare eventuali informazioni riservate di cui venisse a conoscenza, relative all'attività delle altre persone che utilizzano il servizio;
- ad osservare le indicazioni prescrittive di cui alla presente circolare, pena la sospensione da parte dell'Istituto dell'account personale;
- ad utilizzare i servizi offerti solo ad uso esclusivo per le attività didattiche o amministrative della scuola;
- di assumersi la piena responsabilità di tutti i dati personalmente inoltrati, creati e gestiti attraverso la piattaforma GWE.

## **Regola 4 - Limiti di Responsabilità**

L'Istituto non si ritiene responsabile di eventuali danni arrecati a causa di guasti e/o malfunzionamenti del servizio e si impegna affinché la piattaforma GWE funzioni nel migliore dei modi.

## **Regola 5 - Netiquette**

Di seguito sono elencate le regole di comportamento che ogni singolo deve seguire affinché il servizio possa funzionare nel miglior modo possibile, tenendo presente che cortesia ed educazione, che regolano i rapporti comuni tra le persone, valgono anche in questo contesto.

- 1. Poiché il servizio è uno dei mezzi di comunicazione tra ATA, Docenti e tra docente /studenti, si dovrà accedere alla piattaforma con la frequenza necessaria e premurarsi che il calendario condiviso sia propriamente attivato ;
- 2. se si utilizza un PC non di proprietà della scuola e non esclusivamente di

proprietà (condiviso con altri), bisognerà usare sempre il software Google Chrome, Firefox, Edge, Safari o altro browser in modalità navigazione in incognito;

- 3. in POSTA e in GRUPPI andrà sempre indicato chiaramente l'oggetto della comunicazione in modo tale che il destinatario possa immediatamente individuare l'argomento della mail ricevuta;
- 4. non dovrà inviare mai lettere o comunicazioni a catena (es. catena di S. Antonio o altri sistemi di carattere "piramidale") che causano un inutile aumento del traffico in rete;
- 5. non si dovrà utilizzare la piattaforma in modo da danneggiare, molestare o insultare altre persone;
- 6. non si dovranno creare e/o trasmettere immagini, dati o materiali offensivi, osceni o indecenti;
- 7. non si dovrà creare e/o trasmettere materiale offensivo per altre persone o enti;
- 8. non si dovrà creare e/o trasmettere materiale commerciale o pubblicitario se non espressamente richiesto;
- 9. quando si condividerà uno o più documenti, ciò non interferirà, danneggerà o distruggerà il lavoro di terzi;
- 10. non si dovranno assolutamente utilizzare i sistemi di condivisione cloud (nella fattispecie G-Drive) per la formulazione delle parti sensibili dei PEI e dei PDP e di tutto il materiale sensibile relativo a terzi (siano essi alunni, docenti, o altri utenti). Per detti documenti si procederà alla compilazione e consultazione su cartaceo, oppure attraverso mail individuale da soggetto a soggetto (es. da docente di classe a docente di sostegno, da docente a dirigente, da docente ad assistente amministrativo); per il PEI sarà utilizzata unicamente la Piattaforma COSMI-ICF.
- 11.si dovrà utilizzare il computer e la piattaforma Google Suite in modo da mostrare considerazione e rispetto per tutti gli altri utenti.

Per ulteriori informazioni sulla configurazione della piattaforma e sui termini del servizio visitare le pagine web seguenti:

- Guide per la formazione, i suggerimenti, le idee e le tante altre risorse utili presenti nel Centro didattico di "G Suite" [\(https://gsuite.google.it/learning-](https://gsuite.google.it/learning-)[center/\)](https://gsuite.google.it/learning-center/).
- Presentazione di Google Classroom (sito di Google):

[\(https://www.google.it/intl/it/edu/products/productivity-tools/classroom/\)](https://www.google.it/intl/it/edu/products/productivity-tools/classroom/).

- Informazioni sulla privacy e la sicurezza di Google Suite for Education: [\(https://drive.google.com/a/itcpacinotti.com/file/d/0B0dWqlZ9ncqmRGpiZ](https://drive.google.com/a/itcpacinotti.com/file/d/0B0dWqlZ9ncqmRGpiZFFlNlNRV2c/view?usp=drivesdk)  [FFlNlNRV2c/view?usp=drivesdk\)](https://drive.google.com/a/itcpacinotti.com/file/d/0B0dWqlZ9ncqmRGpiZFFlNlNRV2c/view?usp=drivesdk).
- Termini di servizio: [\(https://www.google.com/policies/terms/\)](https://www.google.com/policies/terms/).
- Norme sulla privacy: [\(https://www.google.com/policies/privacy/\)](https://www.google.com/policies/privacy/).

Si invita anche a informarsi sulle norme nazionali e internazionali che regolamentano l'uso delle piattaforme on line, come di seguito riportato:

- Decreto Legislativo 30 giugno 2003, n. 196, così come modificato dal D.Lgs. 101/2018
- Reg. UE 2016/679 GDPR

• Decreto del Presidente della Repubblica 28 dicembre 2000 n. 445 e successive modifiche e integrazioni

• DECRETO 14 novembre 2007, n. 239

Sul sito, all'interno dell'Area Riservata Docenti, sono presenti n.2 Tutorial che illustrano la modalità da seguire per effettuare il primo accesso al proprio Account GSuite.

**Per chi non vi avesse ancora provveduto e per il Personale in servizio dall'1 settembre di ciascun a.s. si raccomanda l'immediata attivazione dell'Account, onde poter procedere a tutte le attività previste tramite piattaforma.**